# *Konvolucijska sumacija*

N za ovako određeni impulsni odziv *h*[*n*] moguće je izraz za odziv mirnog sustava transformirati u oblik

$$
y[n] = \sum_{m=0}^{n-1} CA^{n-1-m}Bu[m] + Du[n]
$$
  

$$
y[n] = \sum_{m=0}^{n-1} h[n-m]u[m] + Du[n]
$$
  

$$
y[n] = \sum_{m=0}^{n} h[n-m]u[m]
$$

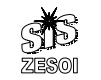

```
Konvolucijska sumacija
y[n] = \sum_{m=-\infty}^{\infty} h[n-m]u[m]k = n - m=−∞=n-m \Rightarrow= \sum h\big[n -
```

```
y[n] = \sum_{k=-\infty}^{\infty} h[k] \mu[n-k]=−∞= \sum h[k]\mu[n-
```
■ dakle vrijedi

$$
y = h * u = u * h
$$

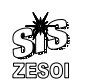

**ZESO** 

*Konvolucijska sumacija*

- ovime smo dobili još jedan način potpunog opisa diskretnog sustava
- dakle, poznavanjem impulsnog odziva sustava *h*[*n*] moguće odrediti odziv sustava na bilo koju pobudu *u*[*n*] (uz uvjet da je početno stanje bilo jednako nuli – miran sustav)

$$
y[n] = \sum_{m=0}^{n} h[n-m]u[m]
$$

*Konvolucijska sumacija*

- do konvolucijske sumacije moguće je doći i na drugi način
- vremenski diskretan signal moguće je prikazati kao zbroj jediničnih impulsa

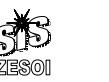

*Konvolucijska sumacija*

■ neka je

 $u[n] = 0$ , za  $\forall n < 0$  i  $h[n] = 0$ , za  $\forall n < 0$ 

tada možemo pisati konvolucijsku sumaciju

$$
\forall n \in Cjelo brojni, \quad y[n] = \sum_{m=-\infty}^{\infty} h[n-m]\mu[m]
$$

 drugi – ekvivalentni - oblik konvolucijske sumacije možemo dobiti odgovarajućom transformacijom

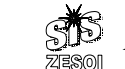

2

5

*Prikaz niza uz pomo*ć δ[*n*]

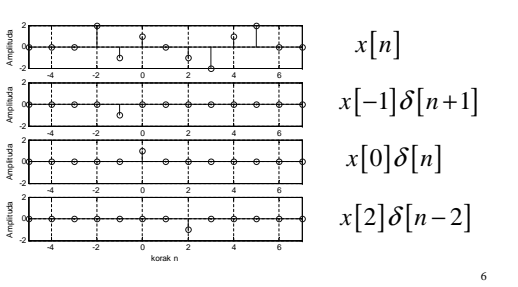

- *Prikaz niza uz pomo*ć δ[*n*]
- svaki niz može biti prikazan uz pomoć sume jediničnih impulsa

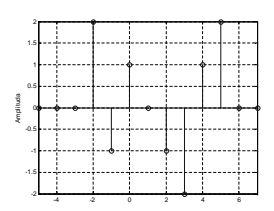

 $-2\delta[n-3]+\delta[n-4]+2\delta[n-5]$  $x[n] = 2\delta[n+2] - \delta[n+1] + \delta[n] - \delta[n-2]$ 

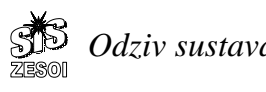

4

7

*Odziv sustava na niz impulsa*

 razmotrimo odziv linearnog, vremenski, stalnog (LTI) diskretnog sustava na niz impulsa

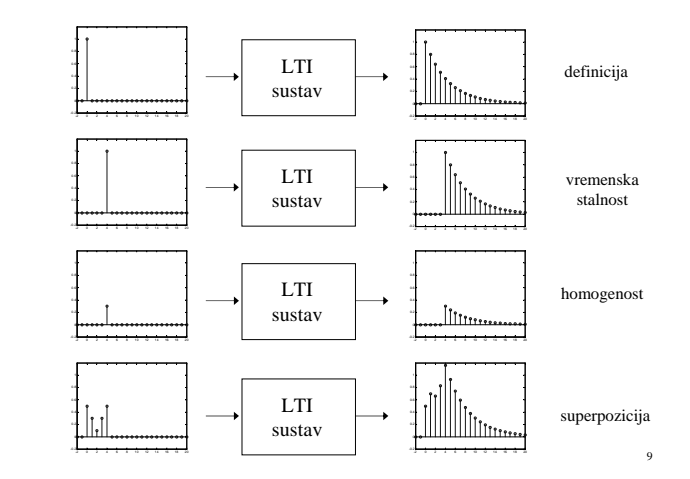

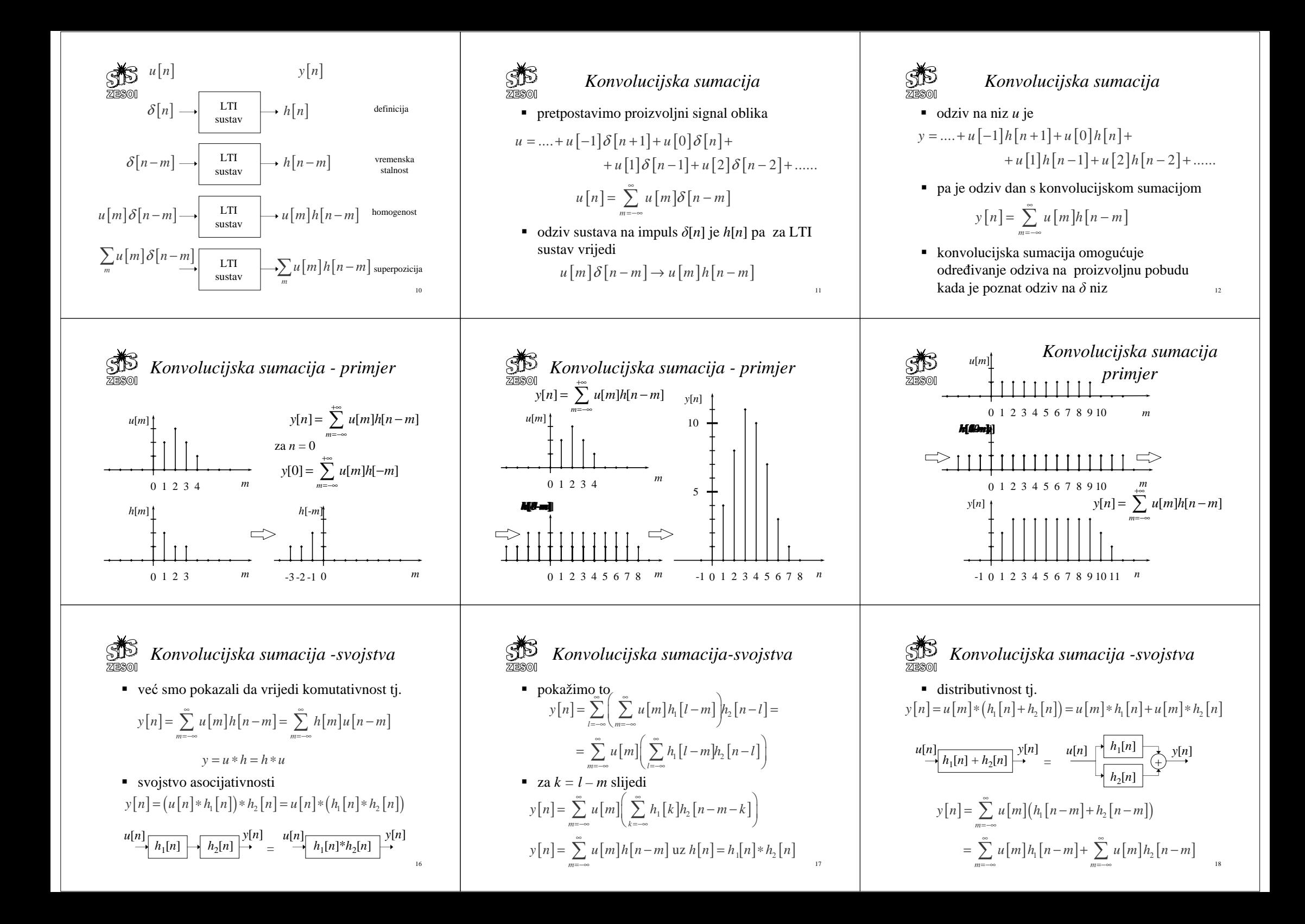

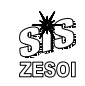

*Impulsni odziv linearnih vren* 

 razmotrimo ponovo izraz za odziv mirnog,  $x[n] = 0, N$ 

 $[n] = \left\{ \left( \sum_{n=1}^{n} \right)$  $[0]$  $[m] \rightarrow Du[n]$ 0  $\left[\begin{array}{cc} Du[0], & n=0 \end{array}\right]$ *n n mm*  $Du[0],$   $n$  $y[n] = \left\{ \left| \sum_{k=1}^{n-1} C A^{n-1-m} B u[m] \right| + D u[n], \quad n \right\}$  $\sum_{n=0}^{-1} C A^{n-1-m} B u \left[ m \right] + D u \left[ n \right],$ =  $=\left\{\left\{\sum_{m=0}^{n-1}CA^{n-1-m}Bu[m]\right\}+Du[n],\quad n>0$ 

definira se niz  $h[0], h[1], h[2], \ldots$  matrica dimenzija

> $[n] = \begin{cases} D, & n = 0 \\ C t^{n-1} D, & \dots \end{cases}$  $h[n] = \begin{cases} D, & n = 0 \\ CA^{n-1}B, & n > 0 \end{cases}$

*Linearn*<br>ZESOI [*A,B,C,D*] prikaz

 model s varijablama stanja kontinuiranog vremenski pokazano

 $, \circ \ldots, \circ \quad \ldots \circ \ldots,$  $\dot{x}(t) = Ax(t) + Bu(t)$  $y(t) = Cx(t) + Du(t)$ *N <sup>M</sup> <sup>K</sup> Stanja Realni Ulazi Realni Izlazi Realni* == $\forall t \in Realni$ ,  $\dot{x}(t) = Ax(t) + Bu(t)$  $y(t) = Cx(t) + Du(t)$  <sup>=</sup>=+

■ neka je

```
 x( ) t pocetnoStan = je
```
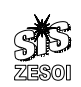

*Linearni susta* 

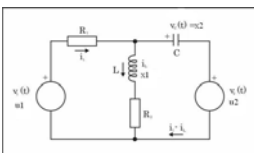

za definirana  $x_1(t) = i_L(t)$ ,  $x_2(t) = v_C(t)$ ,  $u_1(t) = v_1(t)$ ,  $u_2(t) = v_2(t)$ ,  $1^{(1)}$   $\frac{1}{2}$   $\frac{1}{2}$ 1 1*<sup>L</sup> <sup>L</sup>* slijedi =− <sup>+</sup> <sup>+</sup>

\n
$$
input\,mid\, \text{distance}\,mid\, \text{distance}\,mid\, \text{theta}\,mid\, \text{theta}\,|\, \text{theta}\,|\, \text{theta}\,|\, \text{theta}\,|\, \text{theta}\,|\, \text{theta}\,|\, \text{theta}\,|\, \text{theta}\,|\, \text{theta}\,|\, \text{theta}\,|\, \text{theta}\,|\, \text{theta}\,|\, \text{theta}\,|\, \text{theta}\,|\, \text{theta}\,|\, \text{theta}\,|\, \text{theta}\,|\, \text{theta}\,|\, \text{theta}\,|\, \text{theta}\,|\, \text{theta}\,|\, \text{theta}\,|\, \text{theta}\,|\, \text{theta}\,|\, \text{theta}\,|\, \text{theta}\,|\, \text{theta}\,|\, \text{theta}\,|\, \text{theta}\,|\, \text{theta}\
$$

*Linearni vremenski kontinuirani sustavi - Linearni vremenski kontinuirani Linearni vremenski kontinuirani* [*A,B,C,D*] prikaz *sustavi -* [*A,B,C,D*] prikaz primjer *sustavi -* [*A,B,C,D*] prikaz primjer 77580 model s varijablama stanja kontinuiranog matrična jednadžba stanja je pa je izlazna jednadžba vremenski stalnog linearnog sustava je kako je  $\begin{bmatrix} R, & 1 \end{bmatrix}$   $\begin{bmatrix} 0 & 1 \end{bmatrix}$  $\begin{bmatrix} x_1(t) \end{bmatrix}$   $\begin{bmatrix} -\frac{R_2}{L} & \frac{1}{L} \end{bmatrix}$   $\begin{bmatrix} x_1(t) \end{bmatrix}$  0  $\begin{bmatrix} 1 \end{bmatrix}$   $\begin{bmatrix} u_1(t) \end{bmatrix}$  $\begin{array}{c|c|c|c|c} (t) & -\frac{R_2}{L} & \frac{1}{L} & x_1(t) & 0 & \frac{1}{L} & x_1(t) \end{array}$ 2  $\begin{bmatrix} y_1(t) \\ y_2(t) \end{bmatrix} = \begin{bmatrix} 1 & 0 \\ 0 & -\frac{1}{R_1} \end{bmatrix} \begin{bmatrix} x_1(t) \\ x_2(t) \end{bmatrix} + \begin{bmatrix} 0 & 0 \\ \frac{1}{R_1} & -\frac{1}{R_1} \end{bmatrix} \begin{bmatrix} u_1(t) \\ u_2(t) \end{bmatrix}$ pokazano (t)  $\begin{bmatrix} 1 & 0 \\ 0 & -\frac{1}{n} \end{bmatrix} \begin{bmatrix} x_1(t) \\ x_2(t) \end{bmatrix} + \begin{bmatrix} 0 & 0 \\ \frac{1}{n} & -\frac{1}{n} \end{bmatrix} \begin{bmatrix} u_1(t) \\ u_2(t) \end{bmatrix}$  $\begin{bmatrix} \dot{x}_1(t) \\ \dot{x}_2(t) \end{bmatrix} = \begin{bmatrix} -\frac{1}{L} & \frac{1}{L} \\ -\frac{1}{C} & -\frac{1}{R_1C} \end{bmatrix} \begin{bmatrix} x_1(t) \\ x_2(t) \end{bmatrix} + \begin{bmatrix} 0 & \frac{1}{L} \\ \frac{1}{R_1C} & -\frac{1}{R_1C} \end{bmatrix} \begin{bmatrix} u_1(t) \\ u_2(t) \end{bmatrix}$ i<br>i  $y_1(t)$  |  $x_1(t)$  |  $x_1(t)$  |  $u_1(t)$  $\left| \begin{array}{cc} 1 \vee \vee & \vert \end{array} \right|$   $L$   $L$   $\left| \begin{array}{cc} \mathcal{M} \setminus \vee & \vert \end{array} \right|$   $L$   $\left| \begin{array}{cc} u_1 \\ u_2 \end{array} \right|$ 11 1  $(t)$  | 1 1 |  $x_2(t)$  | 1 1 |  $u_2(t)$  $Stanja = Realni^N, Ulazi = Realni^M, Izlazi = Realni^K$  $f(x, (t))$  | 1 |  $f(x, (t))$  | 1 |  $f(x, (t))$  |  $f(x, (t))$  $y_2(t)$   $\begin{bmatrix} 0 & -\frac{1}{R} \end{bmatrix} \begin{bmatrix} x_2(t) \end{bmatrix}$   $\begin{bmatrix} \frac{1}{R} & -\frac{1}{R} \end{bmatrix} \begin{bmatrix} u_2(t) \end{bmatrix}$ 2  $\binom{2}{2}$  |  $\frac{2}{2}$  |  $\frac{2}{2}$  |  $\frac{2}{2}$  |  $\frac{2}{2}$  |  $\frac{2}{2}$  |  $\frac{2}{2}$  |  $\frac{2}{2}$  |  $\frac{2}{2}$  |  $\frac{2}{2}$  |  $\frac{2}{2}$  |  $\frac{2}{2}$  |  $\frac{2}{2}$  |  $\frac{2}{2}$  |  $\frac{2}{2}$  |  $\frac{2}{2}$  |  $\frac{2}{2}$  |  $\frac{2}{2}$  |  $\$  $R_1 \downharpoonright R_1 \downharpoonright R_2 \downharpoonright R_1$   $R_1 \downharpoonright R_2$ *C RC RC RC* $\forall t \in Realni$ .  $t \in Realni$ ,  $\dot{x}(t) = Ax(t) + Bu(t)$  $1^\circ$   $1^\circ$   $1^\circ$   $1^\circ$   $1^\circ$  $y(t) = Cx(t) + Du(t)$ a izlazna jednadžba slijedi iz  $i_L(t) = y_1(t) = x_1(t)$ ■ neka je  $i_1(t) = y_2(t) = -\frac{1}{R_1}x_2(t) + \frac{1}{R_1}u_1(t) - \frac{1}{R_1}u_2(t)$ 0 *<sup>x</sup> <sup>t</sup> pocetnoStanje* ( ) <sup>=</sup>  $= y_2(t) = -y_2(t) + y_1(t) R_1^{(1)} = y_2^{(1)} = R_1^{(2)} = R_1^{(2)} = R_1^{(1)} = R_1^{(2)}$ 293028*Odziv linearnih vremenski Odziv linearnih vremenski Odziv linearnih vremenski kontinuiranih sustavakontinuiranih sustavakontinuiranih sustava* $Z$ ESOI  $\overline{z}$  escond **ZESO**  odziv sustava određujemo rješavanjem slijedi prebacivanjem množenjem obje strane s *dt* i integriranjem u jednadžbi sustava intervalu *t0* do *<sup>t</sup>* slijedi (i uz odgovarajuć<sup>u</sup>  $A t \div (A) = a^{-At} A \times (A) = a^{-At}$  $e^{-At} \dot{x}(t) - e^{-At} Ax(t) = e^{-t}$  $e^{-At} \dot{x}(t) - e^{-At} Ax(t) = e^{-At} Bu(t)$  $(t) - e^{-At} A x(t) = e^{-At} B u(t)$ zamjenu varijabli) rješavamo prvo diferencijalnu jednadžbu  $\frac{d}{dt} \left( e^{-At} x(t) \right)$  $\left( e^{-At}x(t)\right)$ *At*  $\int_{d}^{t} \frac{d}{d\tau} \left( e^{-A\tau} x(\tau) \right) d\tau = \int_{t}^{t} e^{-A\tau} Bu(\tau) d\tau$  $\dot{x}(t) = Ax(t) + Bu(t)$  $\int \frac{d}{d\tau} \Big( e^{-A\tau} x(\tau) \Big) d\tau = \int e^{-\tau}$  $\frac{d^2r}{d\tau}\Big(e^{-A\tau}x(\tau)\Big)d\tau=\int e^{-A\tau}Bu(\tau)d\tau$  pa pišemo *t t*0  $^{\prime}$  0 pomnožimo obje strane jednadžbe s matricom  $\frac{d}{dt}\left(e^{-At}x(t)\right) = e^{-At}Bu(t)$  slijedi *e-At*s lijeva  $e^{-At}x(t) - e^{-At_0}x(t_0) = \int_0^t e^{-At}Bu(\tau)d\tau$  $e^{-At} \dot{x}(t) = e^{-At} A x(t) + e^{-At} B u(t)$ 313233*Odziv linearnih vremenski Odziv linearnih vremenski Odziv linearnih vremenski kontinuiranih sustavakontinuiranih sustavakontinuiranih sustava***ZESOI**  $\bar{z}$ ESOI <u>żiscol</u> ■ množenjem obje strane s matricom  $e^{At}$ s lijeva ukupni odziv sustava je  $\blacksquare$  za  $t_0 = 0$  $(t) - e^{At} e^{-At_0} x(t_0) = e^{At} \int_0^t e^{-At} B u(\tau)$  $x(t) - e^{At}e^{-At_0}x(t_0) = e^{At}\int e^{-A\tau}Bu(\tau)d\tau$  $y(t) = Cx(t) + Du(t)$  $x(t) = e^{At}x(0) + \int_{0}^{t} e^{A(t-\tau)}Bu(\tau)d\tau$  $y(t) = Ce^{A(t-t_0)}x(t_0) + \int_{0}^{t} Ce^{A(t-\tau)}Bu(\tau) d\tau + Du(t)$ 0■ i konačno  $y(t) = Ce^{At}x(0) + \int_{0}^{t} Ce^{A(t-\tau)}Bu(\tau) d\tau + Du(t)$  $x(t) = e^{A(t-t_0)}x(t_0) + \int_0^t e^{A(t-\tau)}Bu(\tau)d\tau$  ili  $y(t) = Ce^{A(t-t_0)}x(t_0) + \int_{0}^{t} [Ce^{A(t-\tau)}B + D\delta(t-\tau)]u(\tau)d\tau$  $\mathcal{L}(t) = Ce^{A(t-t_0)}x(t_0) + \int \int Ce^{A(t-\tau)}B + D\delta(t-\tau)\int u(\tau)$ 3634 35

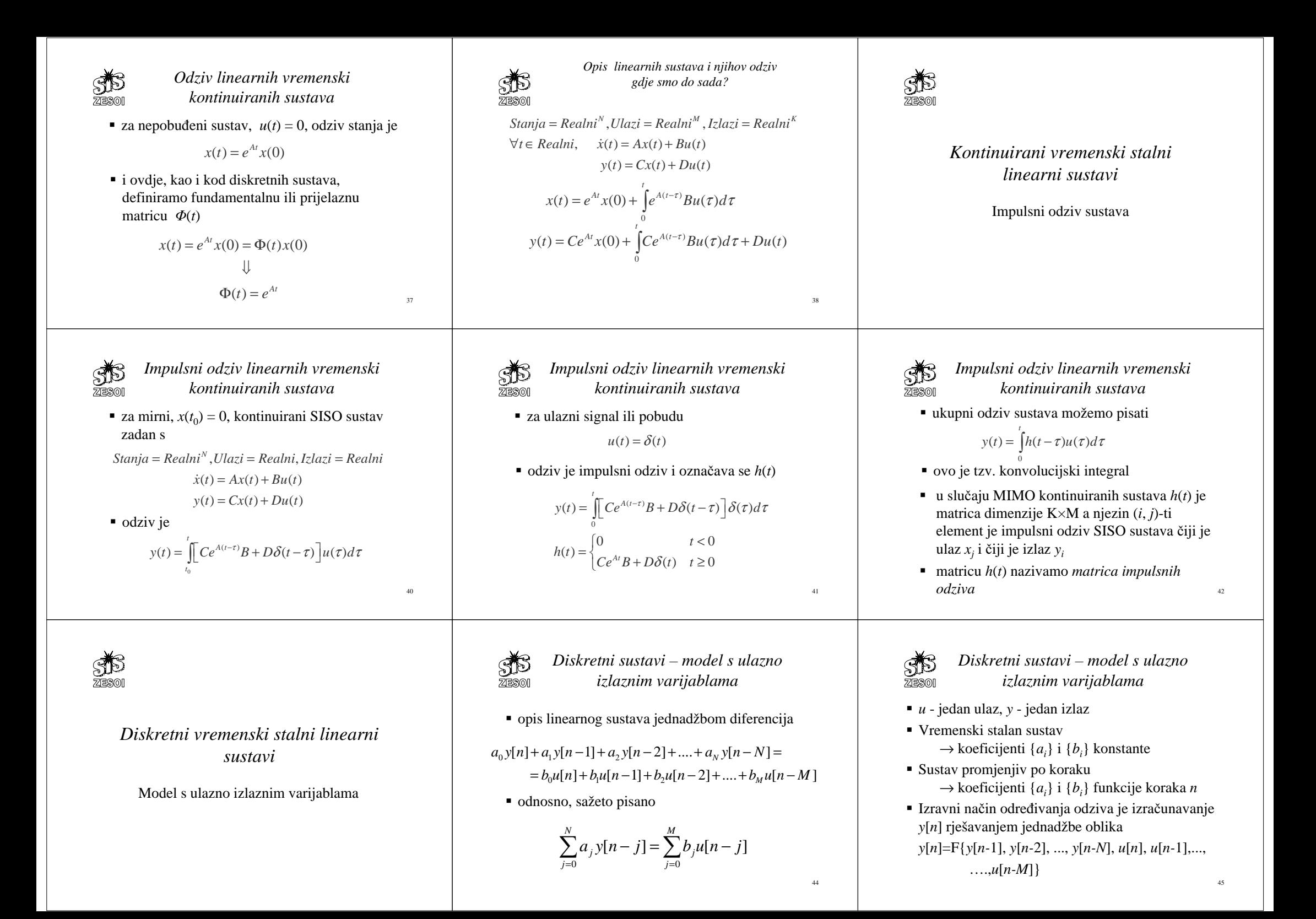

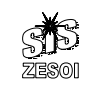

*Diskretni sustavi – model s ulazno izlaznim varijablama*

 Dakle 1  $i=0$  $[n] = -\sum_{i=1}^{N} a_i y[n - j] + \sum_{i=1}^{M} b_i u[n - j]$  $\sum_{j=1}^{n} a_j f^{(n)}$   $j \perp \sum_{j=0}^{n} b_j$  $y[n] = -\sum a_j y[n-j] + \sum b_j u[n-j]$ <sup>=</sup>

gdje je pretpostavljeno (ili je izvršena normalizacija) da je  $a_0=1$ 

- da bi se odredio odziv sustava *y*[*n*], za  $n \ge n_0$ , treba poznavati  $u[n]$  i početne uvjete  $y[n_0-1]$ ,  $y[n_0-2]$ , …,  $y[n_0-N]$
- ovaj prikaz pokazuje da je moguće izravno izračunati odziv sustava postupkom korak po korak

*Linearni vremenski diskretni sustavi primjer*

odziv možemo prikazati slikom

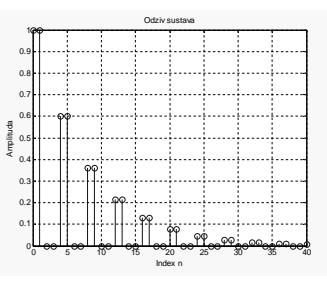

*Linearni vremenski diskretni sustavi- primjer*  $\overline{z}$ ESMI

 primjer generiranja jeke (eho efekta) signala koja se može postići realizacijom jednadžbe diferencija

 $y[n] = u[n] + \alpha y[n-N]$ 

■ neka je

```
\mathbf{A} and \mathbf{A} and \mathbf{A} and \mathbf{A} and \mathbf{A} and \mathbf{A} and \mathbf{A} and \mathbf{A} and \mathbf{A} and \mathbf{A} and \mathbf{A} and \mathbf{A} and \mathbf{A} and \mathbf{A} and \mathbf{A} and \mathbf{A} and \mathbf{A} and 
                                                                                                                                                                                   \lceil n \rceil0 za n<0
                                                                                                                                                 4, \alpha = 0.6, u | n | = \{1 \text{ za } n = 0, 1 \}0 zan>1\begin{bmatrix} 0 & \text{za } n \leq 0 \end{bmatrix}N = 4, \alpha = 0.6, u|n| = \{1 za n
                                                                                                                                                                                                                n
                                                                                                                                            = 4, \alpha = 0.6, u[n] = \begin{cases} 0 & \text{za } n < 0 \\ 1 & \text{za } n = 0 \\ 0 & \text{za } n > 0 \end{cases}
```
 $\sqrt{\frac{2}{n}}$ jeka govornog signala *y*(*n*) = *u*(*n*) + 0.6  $ZE<sup>o</sup>$  $\mathbf{u}^{\mathrm{cc}}_{\mathrm{B}}$  $\mathbb{H}^2$ 

睚

x 10<sup>4</sup>

x 10<sup>4</sup>

1 2 3 4 5 6 7 8 9

1.5

唾

1 2 3 4 5 6 7 8 9

$$
0.6y(n-N)
$$

 $x - 10^{4}$ 

x 10<sup>4</sup>

1 2 3 4 5 6 7 8 9

1 2 3 4 5 6 7 8 9

-0.8

*Diskretni sustavi – model s ulazno izlaznim varijablama*

*Linearni vremenski diskretni sustaviprimjer*

 $y[n] = u[n] + 0.6y[n-4]$ 

 $n = 0$   $y[0] = u[n] + 0.6y[-4] = 1 + 0.6 * 0 = 1$  $n = 1$   $y[1] = u[1] + 0.6y[-3] = 1 + 0.6 * 0 = 1$  $n = 2$   $y[2] = u[2] + 0.6y[-2] = 0 + 0.6 * 0 = 0$  $n = 3$   $y[3] = u[3] + 0.6y[-1] = 0 + 0.6 * 0 = 0$  $n = 4$   $v[4] = u[4] + 0.6v[0] = 0 + 0.6 *1 = 0.6$  $n = 5$   $y[5] = u[5] + 0.6y[1] = 0 + 0.6 * 1 = 0.6$  $n = 6$   $y[6] = u[6] + 0.6y[2] = 0 + 0.6*0 = 0$ 

jednadžba je dakle

računamo korak po korak

 rješenje linearne jednadžbe dobiva se kao zbroj rješenja homogene jednadžbe *yh*[*n*]

$$
\sum_{j=0}^{N} a_j y[n-j] = 0
$$

*j*

i partikularnog rješenja *yp*[*n*] koje ovisi o funkciji pobude *f*[*n*]

$$
f[n] = \sum_{j=0}^{M} b_j u[n-j]
$$

51

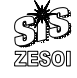

 $\bar{z}$ ESO

*Rješenje homogene jednadžbe – odziv nepobu*đ*enog sustava*

 najopćenitije rješenje homogene jednadžbe je *linearna kombinacija* od *N* posebnih linearno nezavisnih rješenja

 $y_1[n], y_2[n], \ldots, y_N[n]$ s proizvoljnim konstantama  $y_h[n] = C_1y_1[n] + C_2y_2[n] + \ldots + C_ny_n[n]$ 

 linearnu jednadžbu diferencija zadovoljava niz *e*<sup>*qn</sup>* ili bolje *y*[*n*] =*C q<sup>n</sup>* gdje je *q*∈Kompleksni</sup>

Rješenje homogene jednakžbe –  
odziv nepobuđenog sustava  
\n• Iz 
$$
\sum_{j=0}^{N} a_j y[n-j] = \sum_{j=0}^{N} a_j Cq^{n-j} = 0
$$
  
slijedi  
\n $Cq^{n-N} (q^N + a_j q^{N-1} + a_2 q^{N-2} + .... + a_{N-1} q + a_N) = 0$   
\nkarakteristična jednadžba je

$$
q^{N} + a_{1}q^{N-1} + a_{2}q^{N-2} + \dots + a_{N-1}q + a_{N} = 0
$$

koja ima *N* korijena  $q_1, q_2, q_3, \ldots, q_N$ 

*Rješenje homogene jednadžbe – odziv nepobu*đ*enog sustava*

za različite korijene dobivamo rješenje oblika

$$
y_h[n] = C_1 q_1^n + C_2 q_2^n + \dots + C_N q_N^n
$$

**a** višestruke korijene (npr.  $q_1$  višestrukosti m)

$$
y_h[n] = C_1 q_1^n + C_2 n q_1^n + \dots + C_m n^{m-1} q_1^n +
$$
  
+ 
$$
C_{m+1} q_{m+1}^n + \dots + C_N q_N^n
$$

Korijen  $q = 0$  se ne uzima obzir jer on samo smanjuje red jednadžbe za jedan, odnosno za *<sup>m</sup>* u slučaju njegove višestrukosti

52

46

49

53

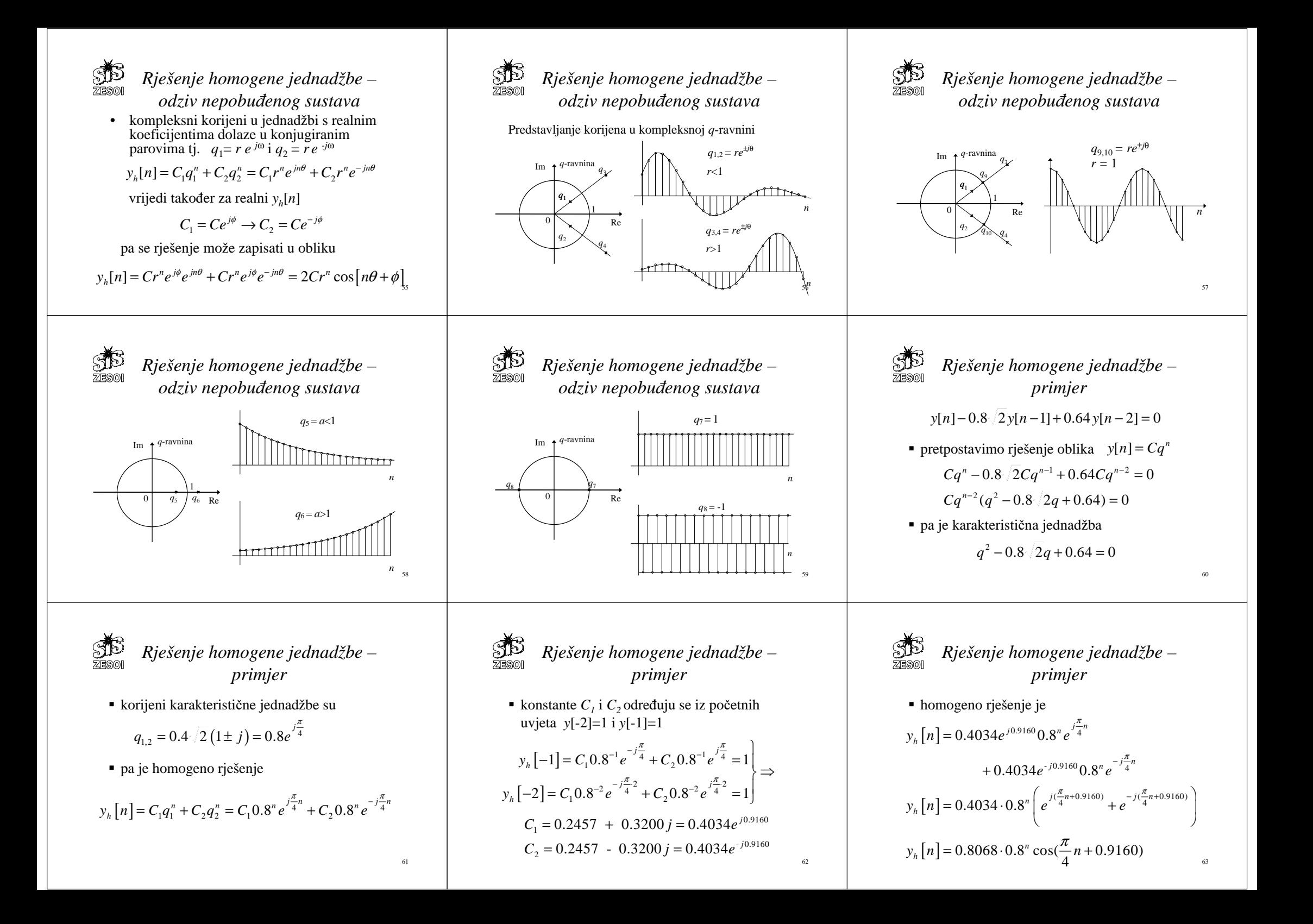

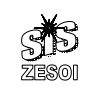

*Rješenje homogene jednadžbe – primjer*

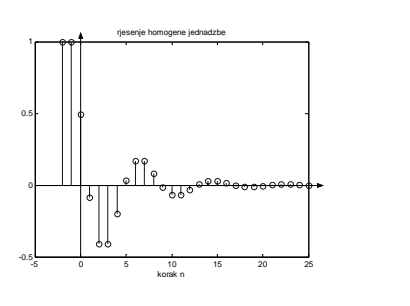

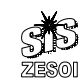

*Rješenje nehomogene jednadžbe diferencija*

slično je i za slijedeće ulazne nizove:

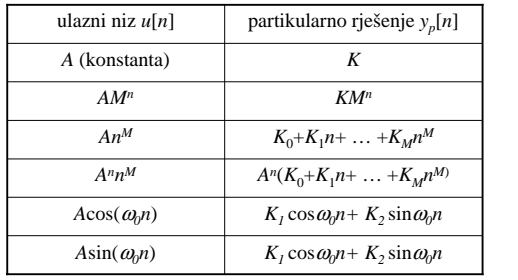

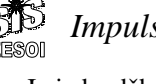

*Impulsni odziv diskretnog sustava*

Iz jednadžbe diferencija za *u*[*n*] = δ[*n*] i *n*<sup>∈</sup>[0,*N*] možemo dobiti *N*+1 jednadžbu

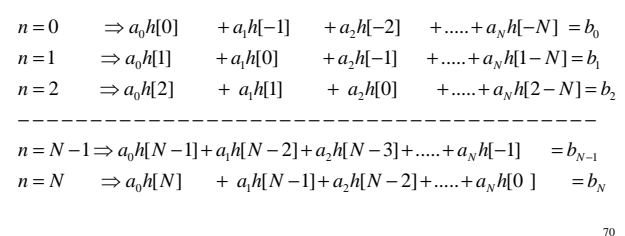

#### *Rješenje nehomogene jednadžbe diferencija*  $\bar{z}$ ESO

- Г Određivanje partikularnog rješenja
	- Lagrangeova metoda varijacije parametara
	- rješenje se dobiva u eksplicitnom obliku
	- primjena rezultira složenim sumacijama
	- Metoda neodređenog koeficijenta
		- ograničena na pobude oblika polinoma i eksponencijalnih nizova
		- veliki broj pobuda može se aproksimirati gore navedenim nizovima
		- $\bullet$  češće se upotrebljava u analizi sustava 66  $\bullet$ 66  $\bullet$ 6

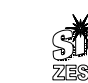

64

67

*Impulsni odziv diskretnog sustava*

 Određivanje odziva mirnog sustava na jedinični impuls  $a_0 y[n] + a_1 y[n-1] + a_2 y[n-2] + \dots + a_N y[n-N] =$  $b_0u[n] + b_1u[n-1] + b_2u[n-2] + \dots + b_Mu[n-M]$ 

 $u[n] = \delta[n]$ ;  $u[n] = 0$  za  $n > 0$  pa je  $y_p[n] = 0$ 

Odziv sustava na pobudu  $u[n] = \delta[n]$  nazivamo impulsni odziv

Impulsni odziv je dakle jednak komplementarnom rješenju

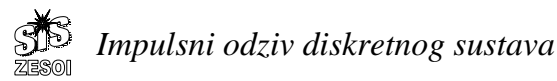

#### budući je sustav miran, *h*[*n*]=0, za *n*<0

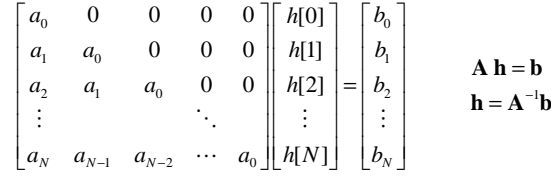

rješenje za {*h*[*n*]}, *n*<sup>∈</sup>[0,*N*] može se dobiti inverzijom matrice **A**  $\frac{1}{21}$   $\frac{1}{21}$   $\frac{1}{21}$   $\frac{1}{2}$   $\frac{1}{2}$   $\frac{1}{2}$   $\frac{1}{2}$   $\frac{1}{2}$   $\frac{1}{2}$   $\frac{1}{2}$   $\frac{1}{2}$   $\frac{1}{2}$   $\frac{1}{2}$   $\frac{1}{2}$   $\frac{1}{2}$   $\frac{1}{2}$   $\frac{1}{2}$   $\frac{1}{2}$   $\frac{1}{2}$   $\frac{1$ 

П  $y_p[n] = K_0 + K_1 n + \ldots + K_M n^M$ n

*Rješenje nehomogene jednadžbe diferencija*

- $\blacksquare$  pobuda polinomom oblika  $f[n] = A_0 + A_1 n + \ldots + A_M n^M$
- dati će partikularno rješenje u obliku polinoma *M*-tog stupnja
- rješenje se uvijek pretpostavlja u obliku kompletnog polinoma tj. sa svim potencijama, bez obzira da li polinom pobude ima sve članove

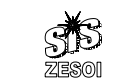

65

68

71

*Impulsni odziv diskretnog sustava*

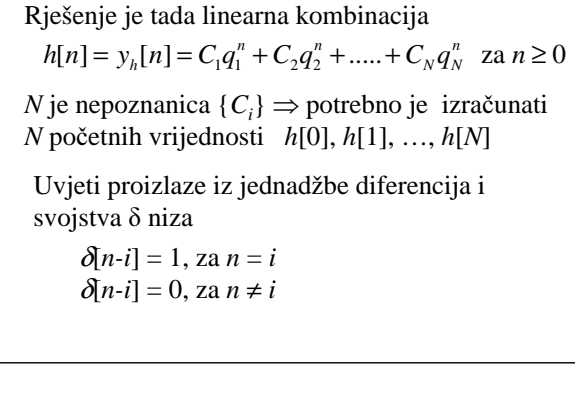

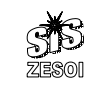

*Primjer odre*đ*ivanje impulsnog odziva diskretnog sustava*

 $y[n] - 0.8\sqrt{2}y[n-1] + 0.64y[n-2] = u[n]$ odrediti impulsni odziv sustava

za *<sup>u</sup>*[*n*] <sup>=</sup>δ[*n*] & *<sup>y</sup>*[*n –*1]=*y*[*n –*2]=0 <sup>⇒</sup> *<sup>y</sup>*[*n*] <sup>=</sup>*h*[*n*]

računanjem korak po korak

*1.0000*h[0] =  $h[1] = 1.1314$  $h[2] = 0.6400$  $h[3] = 0.0000$  $h[4] = -0.4096$  $h[5] = -0.4634$  $h[6] = -0.2621$  $h[7] = 0.0000$  $h[8] = 0.1678$  $h[9] = 0.1898$  $h[10] = 0.1074$  $h[11] = 0.0000$  $h[12] = -0.0687$ 

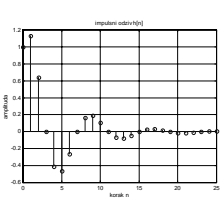

*Primjer odre*đ*ivanje impulsnog Primjer odre*đ*ivanje impulsnog Primjer odre*đ*ivanje impulsnog odziva diskretnog sustava odziva diskretnog sustava odziva diskretnog sustava*  $\overline{z}$ ES (01) **77596** impulsni odziv jednak je rješenju homogene jed. s druge strane izračunavamo *h*[0] i *h*[1] kako bi pa vrijedi: odredili konstante *C*1 <sup>i</sup>*C*<sup>2</sup>  $y[n] - 0.8\sqrt{2}y[n-1] + 0.64y[n-2] = u[n]$  $h[0] = 1 = C_1 + C_2$ ⎫⎬ ⇒⎭  $h[1] = 1.1314 = C_1 \cdot 0.8 e^{j\frac{\pi}{4}} + C_2 \cdot 0.8 e^{-j\frac{\pi}{4}}$  $y[n] = 0.8 \sqrt{2y[n-1] - 0.64y[n-2] + u[n]}$ za *<sup>u</sup>*[*n*] <sup>=</sup>δ[*n*] & *y*[*n –*1]=*y*[*n –*2]=0 <sup>→</sup> *<sup>y</sup>*[*n*] <sup>=</sup>*h*[*n*] karakteristična jednadžba je:  $q^2 - 0.8\sqrt{2q} + 0.64 = 0$  $C_1 = 0.5 - 0.5j = 0.7071e^{-j0.7854}$  $n = 0 \Rightarrow h[0] = 0.8 \sqrt{2h[-1]-0.64h[-2]+\delta[0]} = 1$ korijeni su :  $q_{1,2} = 0.8 e^{\pm j \frac{\pi}{4}} = 0.4 \sqrt{2} (1 \pm j)$ ,  $C_2 = 0.5 + 0.5j = 0.7071e^{j0.7854}$  $n = 1 \Rightarrow h[1] = 0.8 \sqrt{2h[0] - 0.64h[-1] + \delta[1]} = 1.1314$ impulsni odziv je:  $h[n] = C_1 0.8^n e^{\int_{4}^{\frac{\pi}{4}n} + C_2 0.8^n e^{-\int_{4}^{\frac{\pi}{4}n} x}$  za  $n \ge 0$ 7475*Primjer odre*đ*ivanje impulsnog Primjer odre*đ*ivanje impulsnog Primjer odre*đ*ivanje impulsnog odziva diskretnog sustava odziva diskretnog sustava odziva diskretnog sustava*  $\bar{z}$ ESO  $\bar{z}$  is so i ...<br>ZESO Impulsni odziv je prema tome odrediti impulsni odziv sustava impulsni odziv  $h[n] = 0.7071e^{-j0.7854}(0.8)^n e^{j\frac{\pi}{4}n} + 0.7071e^{j0.7854}(0.8)^n e^{-j\frac{\pi}{4}n}, \quad n \ge 0$  $y[n] - 0.8 \sqrt{2} y[n-1] + 0.64 y[n-2] = u[n] + 2u[n-1]$ odnosno $z$ a  $u[n] = \delta[n]$  &  $y[n-1] = y[n-2] = 0 \rightarrow y[n] = h[n]$  $= 0.7071(0.8)^n\{e^{-j0.7854}e^{j\frac{\pi}{4}}+e^{j0.7854}e^{-j\frac{\pi}{4}}\}$  $h[n] = 0.7071(0.8)^n \{e^{-j0.7854}e^{j\frac{n}{4}} + e^{j0.7854}e^{-j\frac{n}{4}}\}$ karakteristična jednadžba je:  $q^2 - 0.8\sqrt{2q} + 0.64 = 0$  $= 2 \cdot 0.7071(0.8)^n \cos(\frac{\pi}{4}n - 0.7854)$  za  $n \ge 0$ korijeni su :  $q_{1,2} = 0.8 e^{\pm j \frac{\pi}{4}} = 0.4 \sqrt{2} (1 \pm j),$ -0.6impulsni odziv je:  $h[n] = 1,4142(0.8)^n \cos(\frac{\pi}{4}n - 0.7854)$  za  $n \ge 0$  5 10 15 20 25 0korak n $h[n] = C_1 0.8^n e^{\int_{4}^{T} n} + C_2 0.8^n e^{-\int_{4}^{T} n}$  za  $n \ge 0$ 767778*Primjer odre*đ*ivanje impulsnog Primjer odre*đ*ivanje impulsnog Primjer odre*đ*ivanje impulsnog odziva diskretnog sustava odziva diskretnog sustava odziva diskretnog sustava*ZESO  $\bar{z}$ ES (01 Impulsni odziv je prema tome s druge strane izračunavamo *h*[0] i *h*[1] kako bi pa vrijedi:  $h[n] = 2.3223e^{j1.3538}(0.8)^n e^{j\frac{\pi}{4}n} + 2.3223e^{-j1.3538}(0.8)^n e^{-j\frac{\pi}{4}n}, \quad n \ge 0$ odredili konstante *C*1 <sup>i</sup>*C*<sup>2</sup>  $h[0] = 1 = C_1 + C_2$ ⎫⎬ ⇒⎭ odnosno $h[1] = 3.1314 = C_1 \cdot 0.8 e^{j\frac{\pi}{4}} + C_2 \cdot 0.8 e^{-j\frac{\pi}{4}}$  $y[n] = 0.8 \sqrt{2} y[n-1] - 0.64 y[n-2] + u[n] + 2u[n-1]$ = 2.3223(0.8)<sup>n</sup>{ $e^{j1.3538}e^{j\frac{\pi}{4}} + e^{-j1.3538}e^{-j\frac{\pi}{4}}$  $h[n] = 2.3223(0.8)^n \{e^{j1.3538}e^{j\frac{n}{4}} + e^{-j1.3538}e^{-j\frac{n}{4}}\}$  $C_1 = 0.5000 - 2.2678j = 2.3223e^{-j1.3538}$  $n = 0 \Rightarrow h[0] = 0.8 \sqrt{2h[-1]-0.64h[-2]+ \delta[0]+2\delta[-1]} = 1$  $= 2 \cdot 2.3223(0.8)^n \cos(\frac{\pi}{4}n-1.3538)$  za  $n \ge 0$  $C_2 = 0.5000 + 2.2678j = 2.3223e^{j1.3538}$  $n = 1 \Rightarrow h[1] = 0.8 \sqrt{2h[0] - 0.64h[-1] + \delta[1] + 2\delta[0]} = 3.1314$  $h[n] = 4.6446(0.8)^n \cos(\frac{\pi}{4}n-1.3538)$  za  $n \ge 0$ 798081

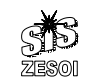

*Primjer odre*đ*ivanje impulsnog odziva diskretnog sustava*

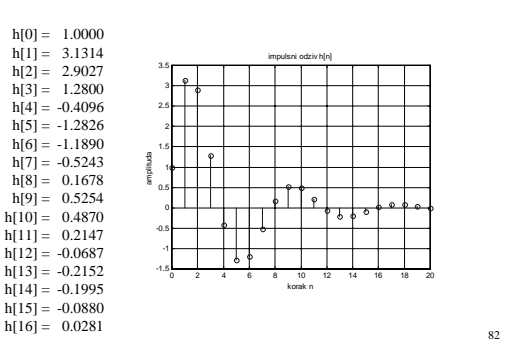

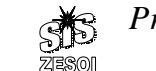

### *Primjer odre*đ*ivanje impulsnog odziva diskretnog sustava*

razmotrimo sustav opisan jednadžbom diferencija:

 $y[n] - 0.8 \sqrt{2} y[n-1] + 0.64 y[n-2] = u[n-4] + 2u[n-5]$ 

 $z$ a  $u[n] = \delta[n]$  &  $y[n-1] = y[n-2] = 0 \rightarrow y[n] = h[n]$ 

prvi uzorak impulsnog odziva ≠0 je za *n* ≥ 4 pa je impulsni odziv jednak komplementarnom rješenju za *n*≥4  $\begin{cases} 0 & \text{za} \quad n < 4 \end{cases}$ 

 $C_1 0.8^n e^{\int \frac{j-n}{4}n} + C_2 0.8^n e^{\int \frac{j-n}{4}n}$  za  $n \ge 4$  $h[n] =$  $\frac{\pi}{i}$ n –  $\frac{\pi}{i}$  $=\begin{cases} C_1 0.8^n e^{\int \frac{\pi}{4} n} + C_2 0.8^n e^{-\int \frac{\pi}{4} n} & \text{za} \quad n \geq 0 \end{cases}$ 

*Primjer odre*đ*ivanje impulsnog odziva diskretnog sustava*  $\bar{z}$ ESOI

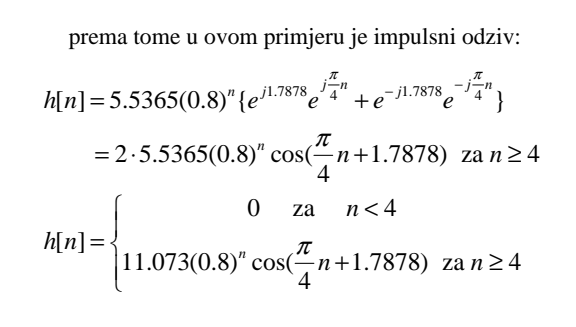

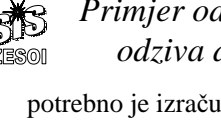

*Primjer odre*đ*ivanje impulsnog odziva diskretnog sustava*

potrebno je izračunati *h*[4] i *h*[5] kako bi odredili konstante  $C_1$  i  $C_2$ 

 $y[n] = 0.8 \sqrt{2} y[n-1] - 0.64 y[n-2] + u[n-4] + 2u[n-5]$  $n = 4 \implies h[4] = 0.8 \sqrt{2h[3] - 0.64h[2] + \delta[0] + 2\delta[-1]} = 1$  $n = 5 \Rightarrow h[5] = 0.8 \sqrt{2h[4]-0.64h[3]+ \delta[1]+2\delta[0]} = 3.1314$ 

 $\bar{z}$ ESO

*Primjer odre*đ*ivanje impulsnog odziva diskretnog sustava*

pa vrijedi

 $\int_1 \cdot \left[ 0.8 e^{j\frac{\pi}{4}} \right]^{4} + C_2 \cdot \left[ 0.8 e^{-j\frac{\pi}{4}} \right]^{4}$  $\sqrt{1\cdot 6.8e^{i\frac{\pi}{4}}}$  +  $C_2 \cdot \left[0.8e^{-i\frac{\pi}{4}}\right]^5$  $[4] = 1 = C_1 \cdot [0.8e^{4}] + C_2 \cdot [0.8e^{4}]$  $[5]$  = 3.1314 =  $C_i \cdot |0.8e^{4}$  | +  $C_i \cdot |0.8$ *j*<sup>*i*</sup> *j j i j i j j j j*<sup>*i*</sup> **1** *j* **1** *j j* **1** *j j j*  $h[4] = 1 = C_1 \cdot |0.8e^{4} + 1 + C_2 \cdot |0.8e^{4}$  $h[5] = 3.1314 = C_1 \cdot |0.8e^{-4}| + C_2 \cdot |0.8e^{-4}|$  $\pi$  |  $\pi$  $\pi$  |  $\pi$ − −  $= 1 = C_1 \cdot \left[ 0.8 e^{j\frac{\pi}{4}} \right]^4 + C_2 \cdot \left[ 0.8 e^{-j\frac{\pi}{4}} \right]^4$ <br>= 3.1314 =  $C_1 \cdot \left[ 0.8 e^{j\frac{\pi}{4}} \right]^5 + C_2 \cdot \left[ 0.8 e^{-j\frac{\pi}{4}} \right]^5$   $\Rightarrow$  $C_1 = -1.2207 + 5.5365i = 5.6695e^{j1.7878}$  $C_2 = -1.2207 - 5.5365i = 5.6695e^{-j1.7878}$ 

85

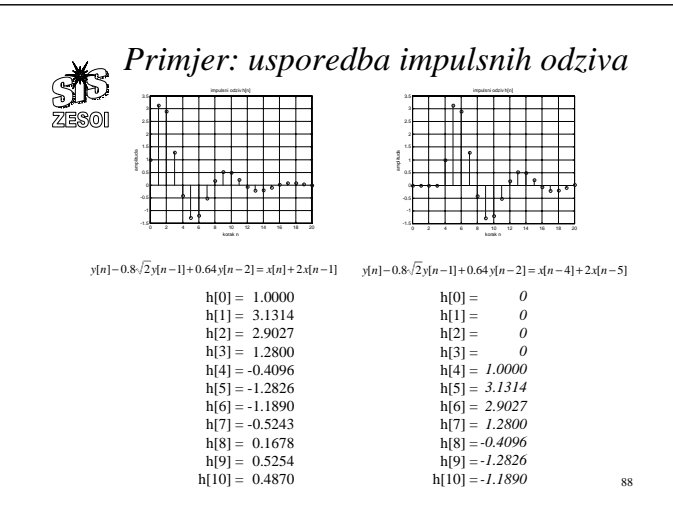

*Opis linearnih sustava i njihov odziv gdje smo do sada?*  $y[n] = \left\{ CA^n x[0] + \left\{ \sum_{n=0}^{n-1} CA^{n-1-m} Bu[m] \right\} + Du[n], \quad n > 0 \right\}$  $\int Cx[0]+Du[0],$   $n=0$  $= \begin{cases} \sum_{n=0}^{\infty} C A^n x [0] + \sum_{n=0}^{\infty} C A^{n-1-n} B u [m] \end{cases} + Du [n], \quad n >$  $\forall n \in C \neq \emptyset$  *brojni*,  $x[n+1] = Ax[n] + Bu[n]$  $y[n] = Cs[n] + Du[n]$ , , *<sup>M</sup> <sup>K</sup> Stanja Realni Ulazi Realni Izlazi Realni* == <sup>=</sup> $x[n] = A^{n}x[0] + \sum_{n=1}^{n-1} A^{n-1-n}Bu[m], \quad n > 0$  $y[n] = \sum_{n=1}^{\infty} h[n-m]u[m], \quad n \ge 0$ , , *N <sup>M</sup> <sup>K</sup> Stanja Realni Ulazi Realni Izlazi Realni* == <sup>=</sup> $\forall t \in Realni$ ,  $\dot{x}(t) = Ax(t) + Bu(t)$  $y(t) = Cx(t) + Du(t)$  $x(t) = e^{\lambda t} x(0) + \int_{0}^{t} e^{\lambda(t-\tau)} B u(\tau) d\tau$  $y(t) = Ce^{At}x(0) + \int_{0}^{t} Ce^{A(t-\tau)}Bu(\tau) d\tau + Du(t)$  $y(t) = \int h(t-\tau)u(\tau)d\tau,$  $a_0 y[n] + a_1 y[n-1] + a_2 y[n-2] + \dots + a_N y[n-N] =$  $b_0 u[n] + b_1 u[n-1] + b_2 u[n-2] + \dots + b_M u[n-M]$ 

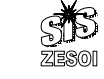

83

86

89

## *Primjer odre*đ*ivanje impulsnog odziva diskretnog sustava*

 *0 0 0* $h[4] = 1.0000$  $h[5] = 3.1314$  $h[6] = 2.9027$  $h[7] = 1.2800$  $h[8] = -0.4096$  $h[9] = -1.2826$  $h[10] = -1.1890$ *-0.5243*h[11] =  $h[12] = 0.1678$  $h[13] = 0.5254$  $h[14] = 0.4870$ *0.2147*h[15] =  $h[16] = -0.0687$  $h[0] =$  $h[1] =$  $h[2] =$  $h[3] =$ 

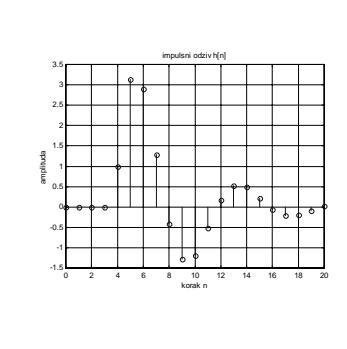

84

87

*Kontinuirani vremenski stalni linearni sustavi*

Model sustava s ulazno izlaznim varijablama